## SAP ABAP table /SAPSLL/V TLECHG {Generated Table for View}

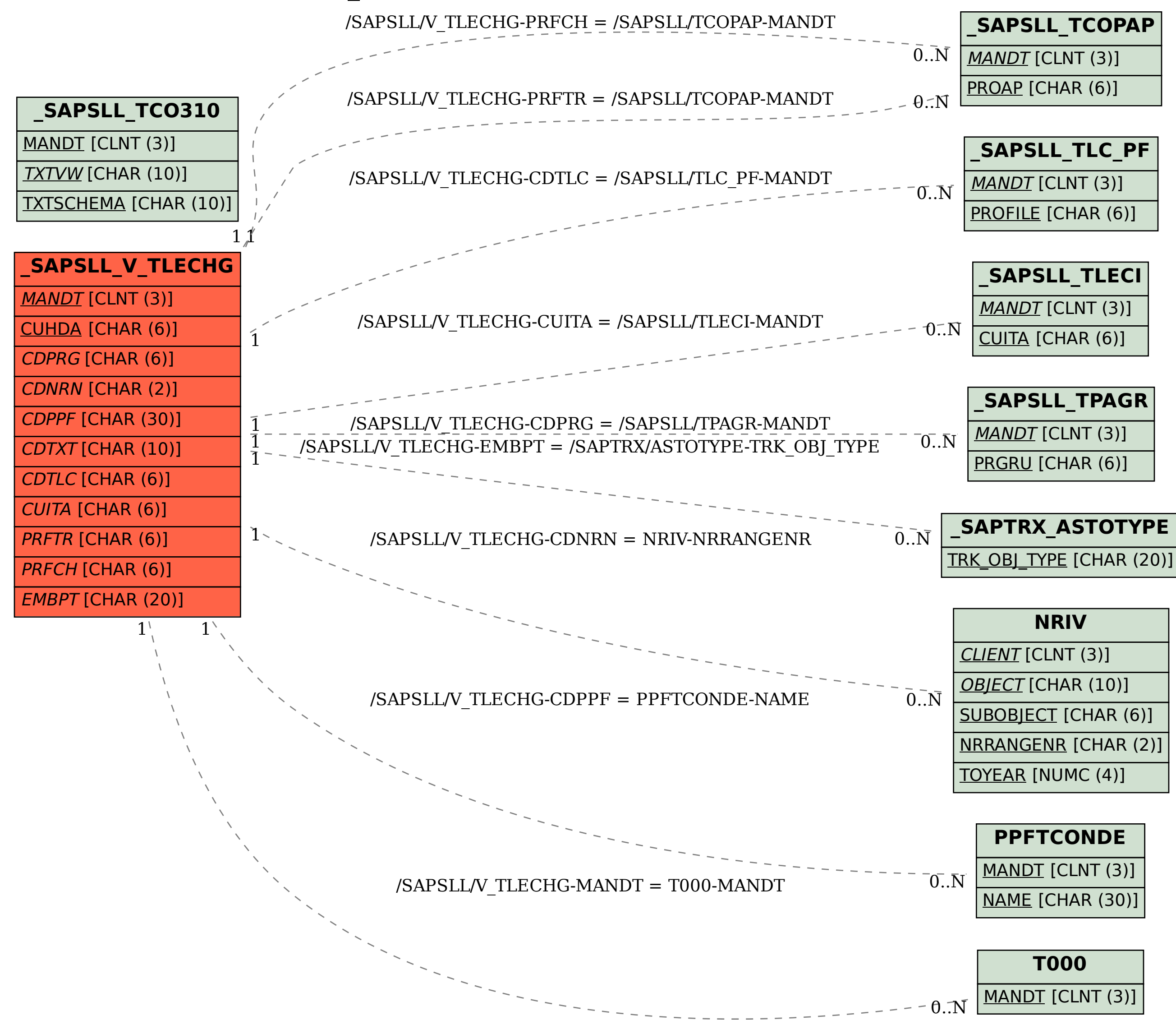